## **※ Web 受付のご案内**

- ⚫ スマホ、携帯電話、パソコンから当日の来院受付が可能です。
- ⚫ Web 受付には「診察券番号」と当院にご登録頂いている「電話番号の下 4 桁」が必要になり ます。

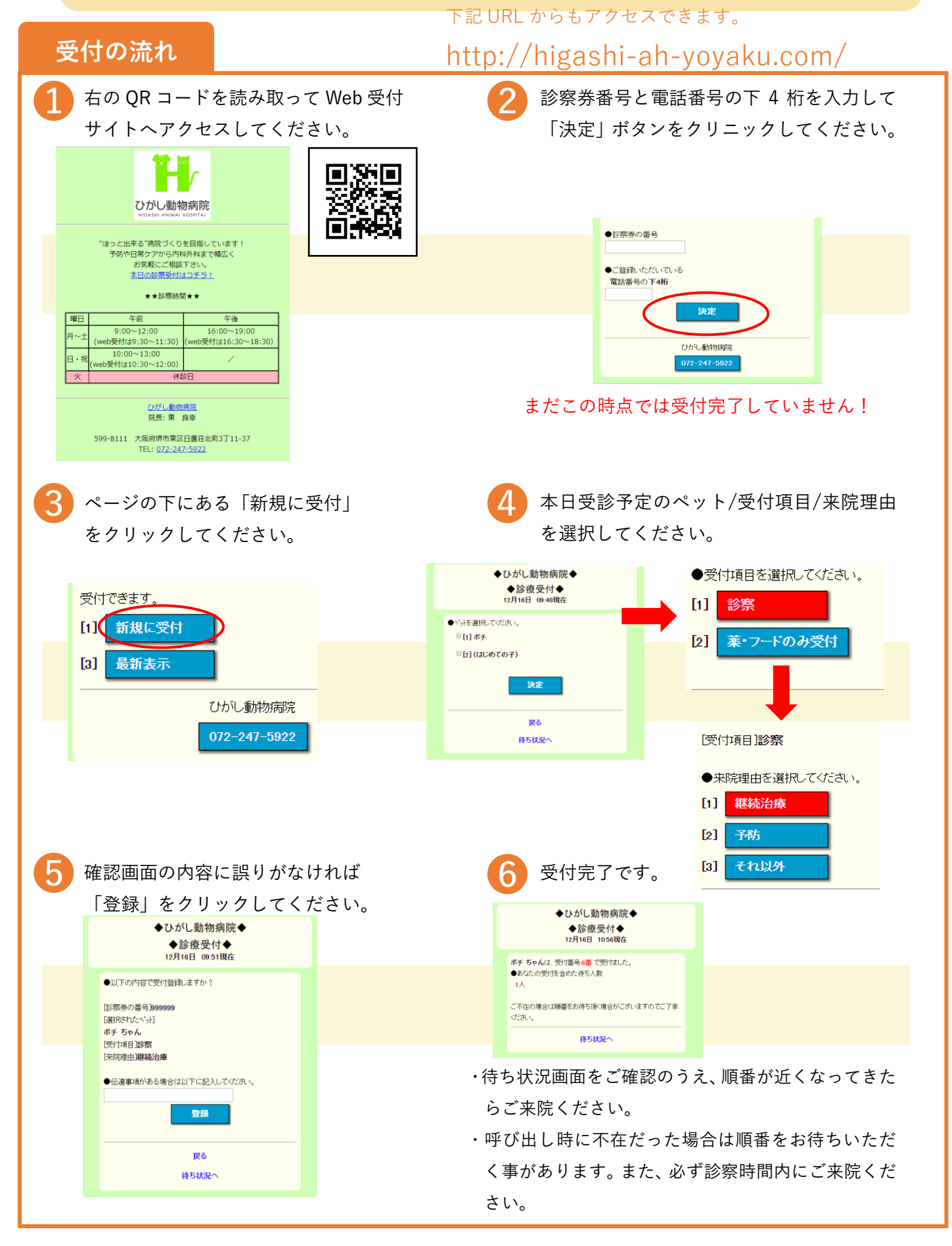